# **creole - Tâche #14537**

Scénario # 14532 (Terminé (Sprint)): Finaliser les scripts Upgrade-Auto/Maj-Release vers 2.5.1

# **Il ne devrait pas y avoir de "fuzzy" dans les fichiers de traduction**

04/01/2016 14:53 - Joël Cuissinat

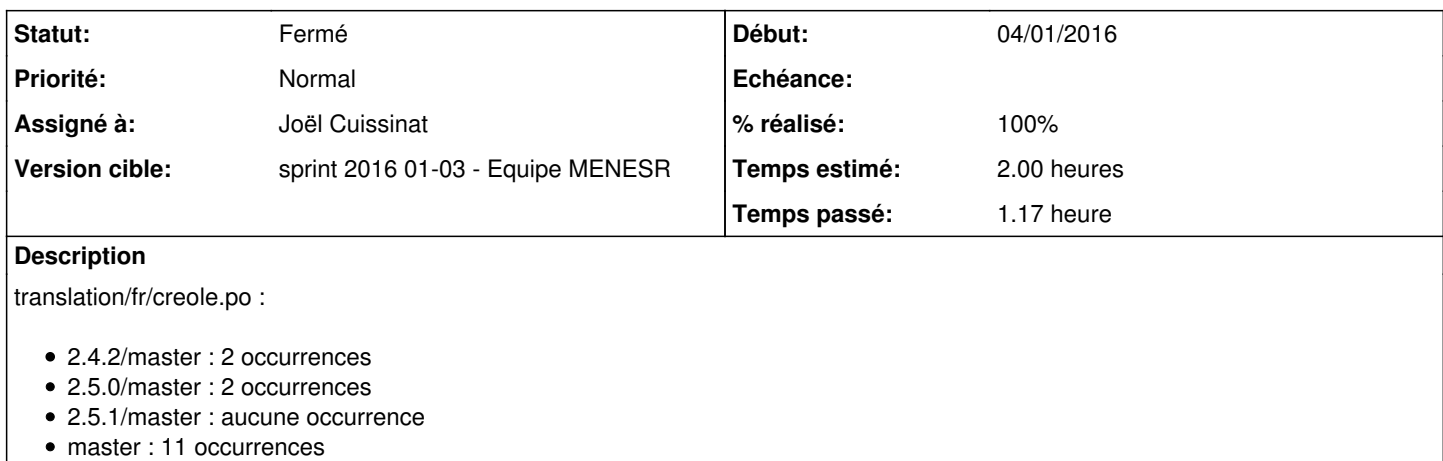

#### **Révisions associées**

#### **Révision 2501bc06 - 05/01/2016 12:31 - Joël Cuissinat**

Fix fuzzy dans les traductions 2.4.2

Ref: #14537 @20m

#### **Révision 0f2a1ad8 - 05/01/2016 15:02 - Joël Cuissinat**

Fix fuzzy dans les traductions 2.5.0

Ref: #14537 @20m

# **Révision dfb1ef13 - 06/01/2016 11:40 - Joël Cuissinat**

Merge branch '2.5.0/14504-saisie-Maj-Release'

Conflicts: translation/creole.pot translation/en/creole.po translation/fr/creole.po

Ref: #14537 @30m [2.5.2]

# **Historique**

## **#1 - 04/01/2016 14:54 - Joël Cuissinat**

*- Description mis à jour*

#### **#2 - 05/01/2016 10:06 - Scrum Master**

*- Statut changé de Nouveau à En cours*

#### **#3 - 05/01/2016 10:07 - Scrum Master**

*- Description mis à jour*

*- Assigné à mis à Joël Cuissinat*

#### **#4 - 05/01/2016 16:31 - Joël Cuissinat**

*- Restant à faire (heures) changé de 2.0 à 1.0*

## **#5 - 06/01/2016 12:04 - Joël Cuissinat**

*- % réalisé changé de 0 à 100*

*- Restant à faire (heures) changé de 1.0 à 0.25*

#### **#6 - 07/01/2016 09:58 - Scrum Master**

*- Statut changé de En cours à Résolu*

#### **#7 - 08/01/2016 12:40 - Emmanuel GARETTE**

- *Statut changé de Résolu à Fermé*
- *Restant à faire (heures) changé de 0.25 à 0.0*

OK :

```
[gnunux@localhost creole (master=)]$ grep fuzzy translation/fr/*
[gnunux@localhost creole (master=)]$ git checkout 2.5.1/master 
Branch 2.5.1/master set up to track remote branch 2.5.1/master from origin.
Switched to a new branch '2.5.1/master'
[gnunux@localhost creole (2.5.1/master=)]$ grep fuzzy translation/fr/*
[gnunux@localhost creole (2.5.1/master=)]$ git checkout 2.5.0/master 
Branch 2.5.0/master set up to track remote branch 2.5.0/master from origin.
Switched to a new branch '2.5.0/master'
[gnunux@localhost creole (2.5.0/master=)]$ grep fuzzy translation/fr/*
[gnunux@localhost creole (2.5.0/master=)]$ git checkout 2.4.2/master 
Switched to branch '2.4.2/master'
[gnunux@localhost creole (2.4.2/master=)]$ grep fuzzy translation/fr/*
[gnunux@localhost creole (2.4.2/master=)]$
```